### **RICHIAMI SUL TRASFERIMENTO TRA SISTEMI DI COORDINATE GLOBALI (ECEF – Geografiche)**

#### **GEO2ECEF**

- ◆ da geografiche (φ;λ;h) a cartesiane ortogonali nello spazio (X;Y;Z)
- $X = N \cos \varphi \cos \lambda$  $Y = N \cos \varphi \sin \lambda$  $Z = [N(1 - e^2) + h] \sin \varphi$

$$
e^{2} = \frac{a^{2} - b^{2}}{a^{2}}
$$

$$
N = \frac{a}{\sqrt{1 - e^{2} \cdot \sin^{2} \varphi}}
$$

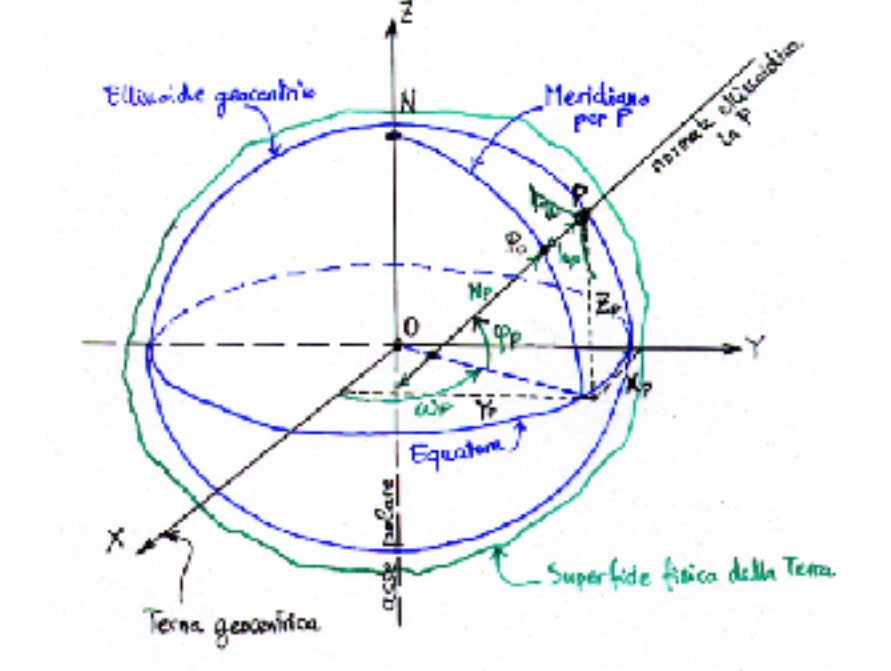

- a = raggio equatoriale
- b = raggio polare
- e = eccentricità prima
- N = raggio di curvatura della sezione in primo verticale (gran normale)
- $φ =$  latitudine
- $λ =$  longitudine
- $h =$  altitudine
- ◆ Trasformare le seguenti coordinate in ECEF
- ◆ lat= 40.823437 deg
- ◆ long=14.216142 deg
- ◆ h=122.659 m

SOLUZIONE

Xo =4.685503934773367e+06 m Yo =1.187019439399513e+06 m Zo = 4.147685462840436e+06 m

#### **ECEF2GEO**

◆ da ECEF (X;Y;Z) a geografiche (φ;λ;h) - Formule di Bowring

$$
\varphi = \arctan\left(\frac{Z + e^{2} \cdot b \cdot \sin^{3} \psi}{\rho - e^{2} \cdot a \cdot \cos^{3} \psi}\right)
$$

 $\lambda = \arctan$  $\left(\frac{1}{X}\right)$ 

a = raggio equatoriale b = raggio polare e = eccentricità prima e'=eccentricità seconda N = raggio di curvatura della sezione in primo verticale (gran normale)  $φ =$  latitudine  $λ =$ longitudine  $h =$  altitudine *ψ* = latitudine ridotta

 $\rho = \sqrt{X^2 + Y^2}$ =  $ρ$  $\sqrt{1-e^2}$  $^2=$  $^{2}-b^{2}$ 2  $2 =$  $^{2}-b^{2}$ 2 =  $1 - e^2 \cdot \sin^2$ Dove:

# ROTAZIONE INTORNO AGLI ASSI DI UN<br>SISTEMA DI RIFERIMENTO

• Scrivere una function MATLAB che costruisca matrici di rotazione

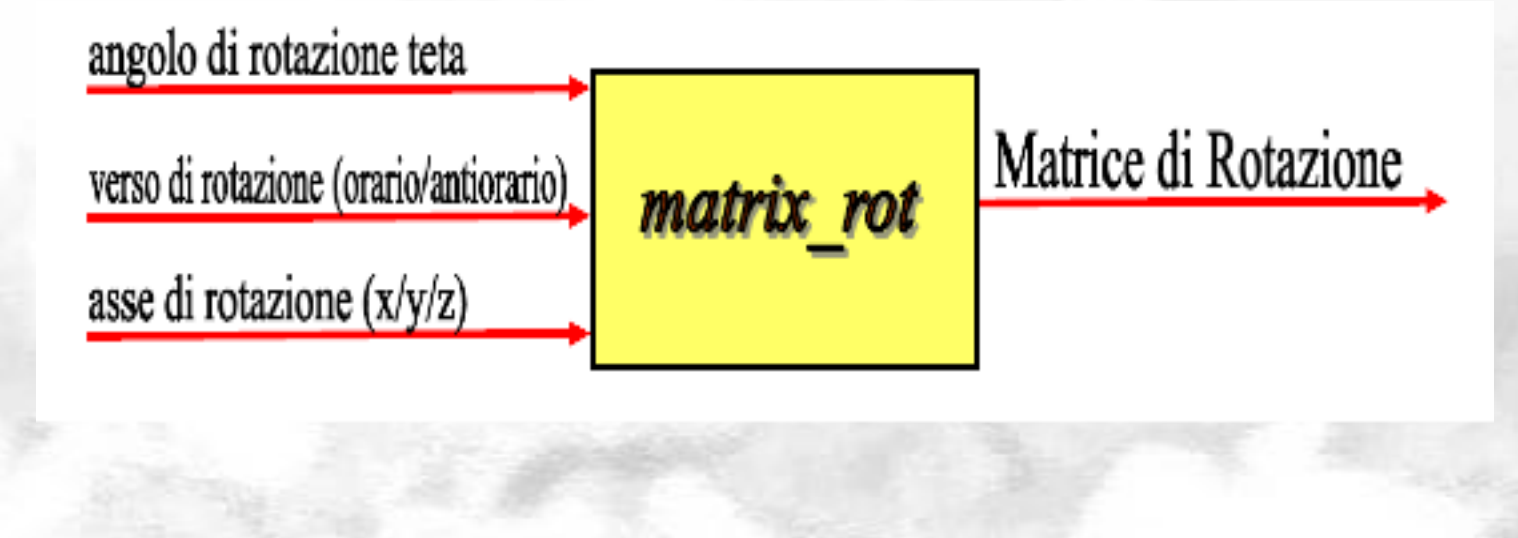

#### **Matrici di Rotazione Elementari**

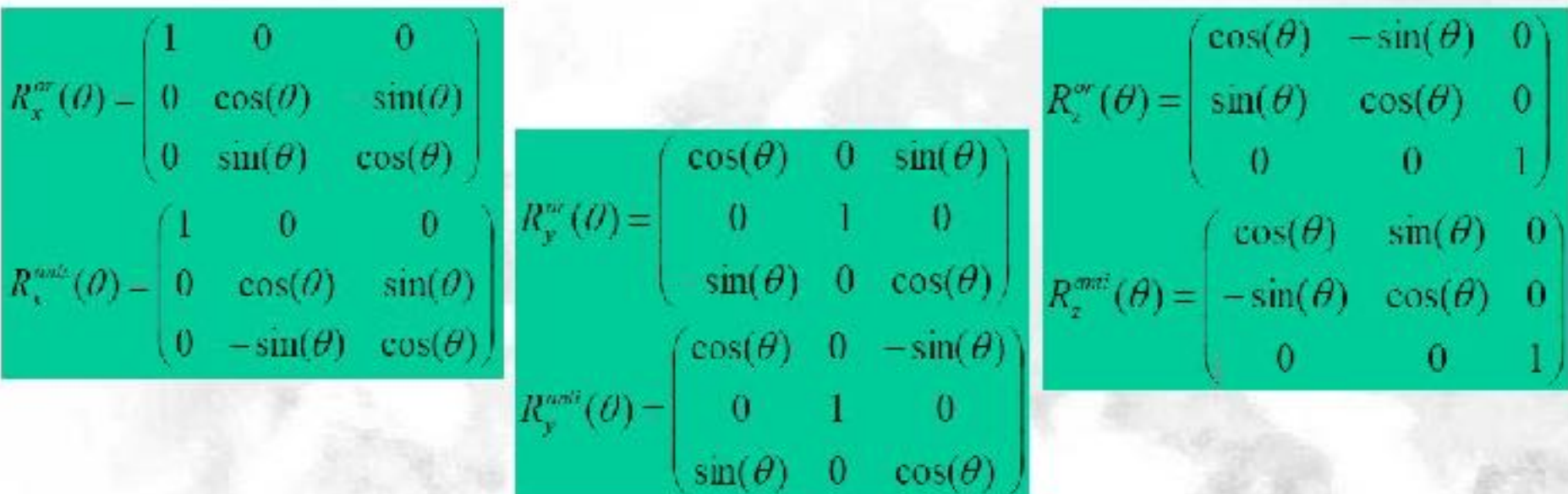

#### Nomenclatura:

R; matrice di rotazione intorno all'asse i  $R<sup>j</sup>$  matrice di rotazione di verso j (oraria o antioraria)  $R(\alpha)$  matrice di rotazione di angolo  $\alpha$ 

Nomenclatura alternativa:  $R_i$  matrice di rotazione intorno all'asse i  $R(\alpha)$  matrice di rotazione di angolo  $\alpha$  antioraria  $R(-\alpha)$  matrice di rotazione di angolo  $\alpha$  oraria

#### **Esempio Matrici di Rotazione**

- ◆ Visualizzare a schermo la matrice relativa a una rotazione antioraria intorno all'asse z di un angolo pari a 30°
- ◆ R=matrix\_rot(30, 'A', 'z')

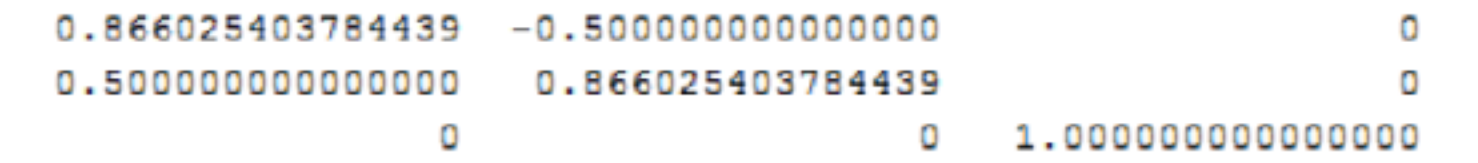

## **Trasformazioni tra sistemi di riferimento in navigazione**

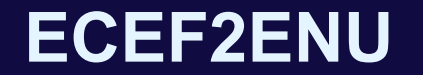

#### Step I: Traslazione Si trasformano le coordinate ECEF da geocentriche a centrate nell'osservatore (origine del sistema ENU)

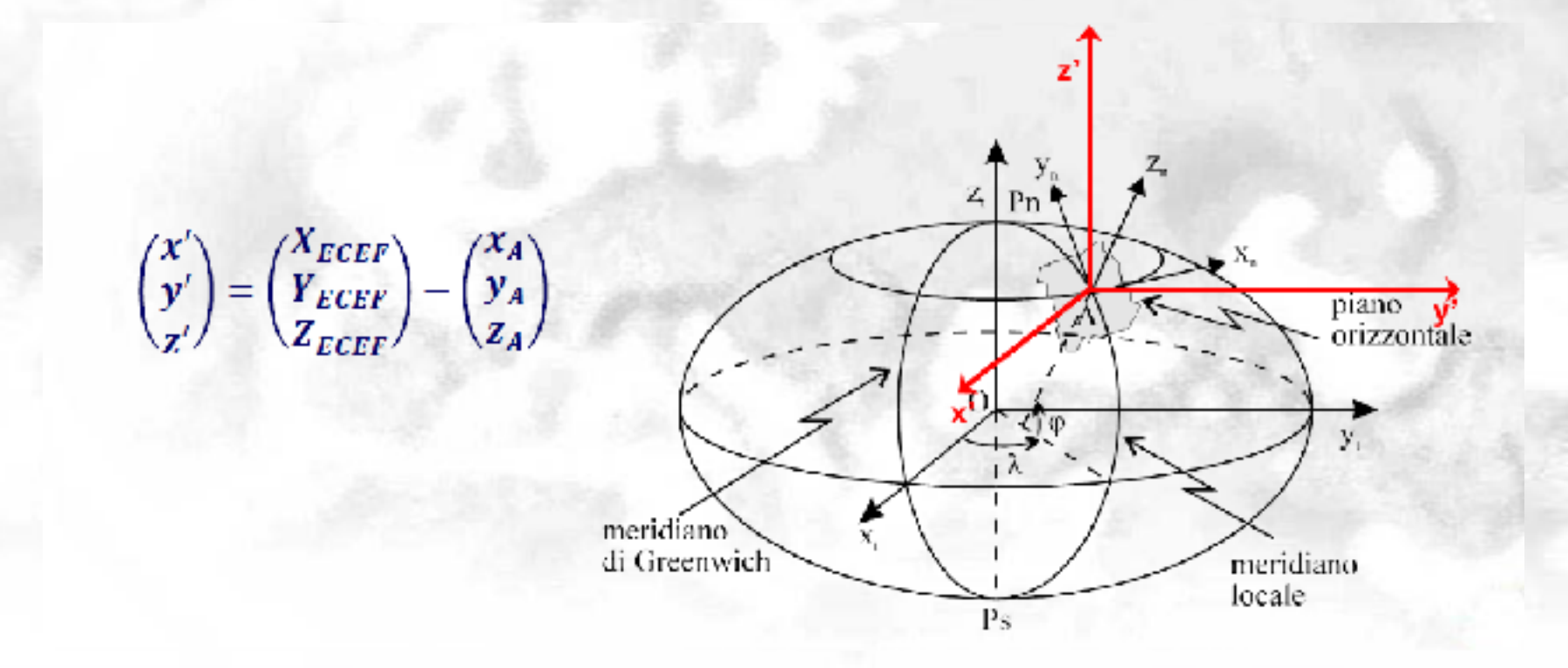

#### **ECEF2ENU**

Step II: Rotazione Dalla terna Ax'y'z' si passa alla terna Ax"y"z" con asse x" allineato all'asse XENU

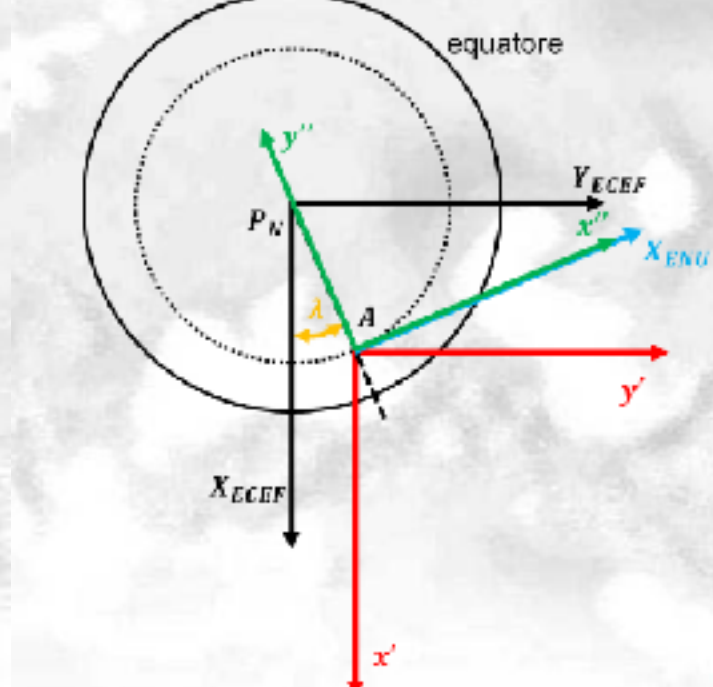

$$
\begin{pmatrix} x'' \\ y'' \\ z'' \end{pmatrix} = R_x([90^\circ + \lambda]) \begin{pmatrix} x' \\ y' \\ z' \end{pmatrix} =
$$

 $= \begin{bmatrix} cos(90^\circ + \lambda) & sin(90^\circ + \lambda) & 0 \\ -sin(90^\circ + \lambda) & cos(90^\circ + \lambda) & 0 \end{bmatrix} \begin{pmatrix} x' \\ y' \end{pmatrix}$ 

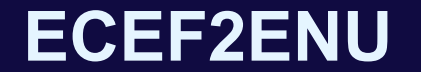

#### Step III: Rotazione Dalla terna Ax"y"z" si passa alla terna ENU

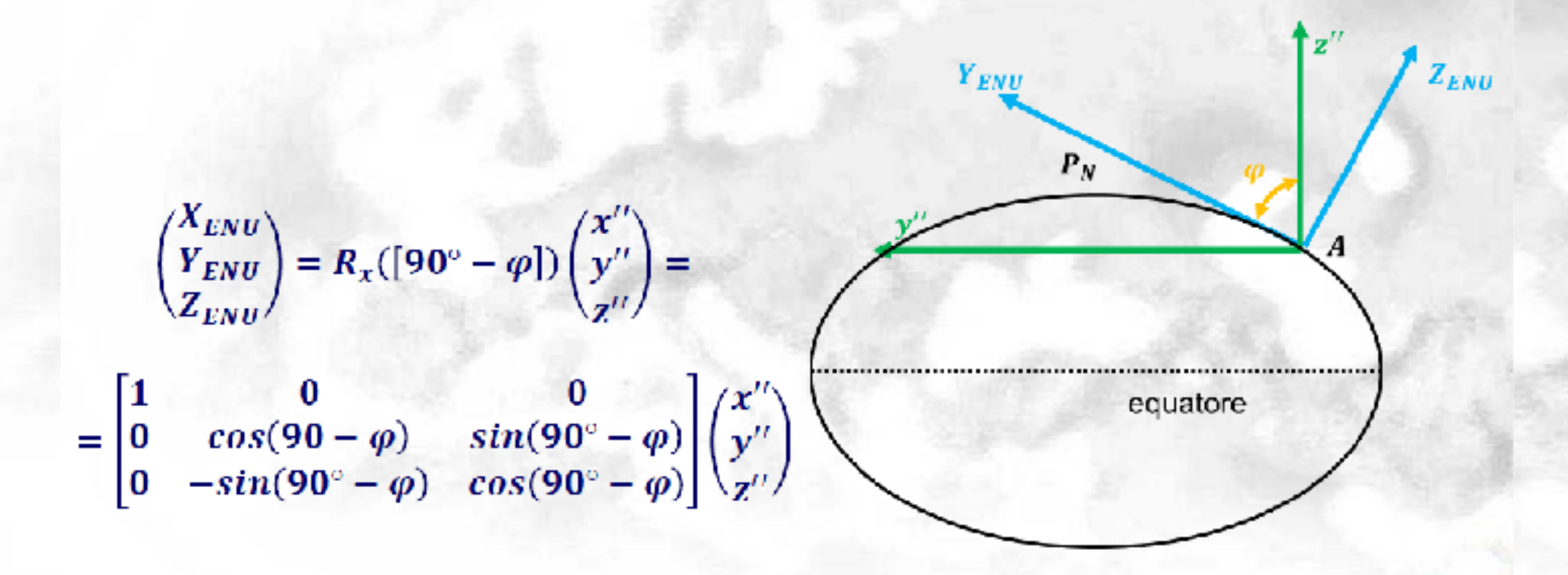

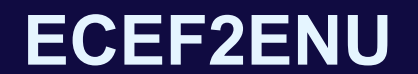

#### RIASSUMENDO I 3 passaggi:

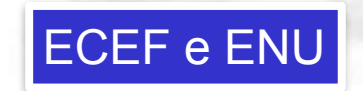

 $C_t^n = R_x(90^\circ - \varphi) R_z(90^\circ + \lambda)$ 

• Scrivere due function MATLAB per la trasformazione tra i sistemi ECEF ed **ENU** 

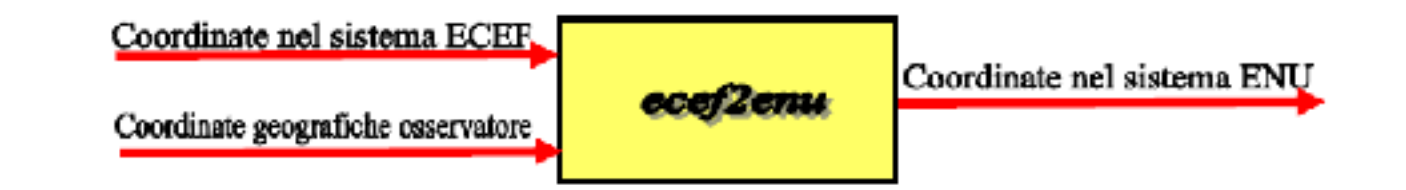

#### **Problema 1**

◆ Passaggio dal sistema ECEF a ENU per un satellite - Coordinate ECEF del satellite X= 24278726.1145 m Y=10643584.5949m Z=2413179.8027 m - Coordinate osservatore latitudine=9° 2' 6.48241'' longitudine=38° 45' 58.68596'' quota=2439.154 m Ris: E= -6.903140503043463e+06 m N=2.427872611450000e+07 m U=1.927605121453022e+07 m

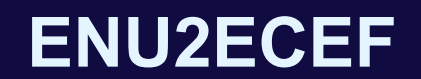

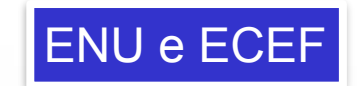

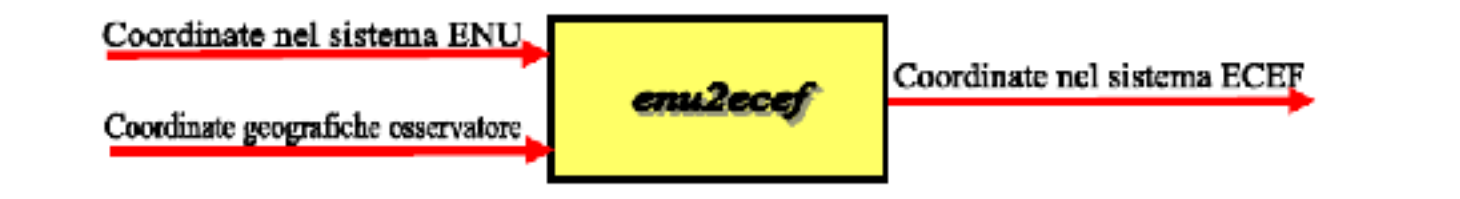

# **RICHIAMI SUL TRASFERIMENTO TRA** SISTEMI DI COORDINATE LOCALI

#### Trasformazione ENU-altazimutali

#### · Sistema di coordinate altazimutali

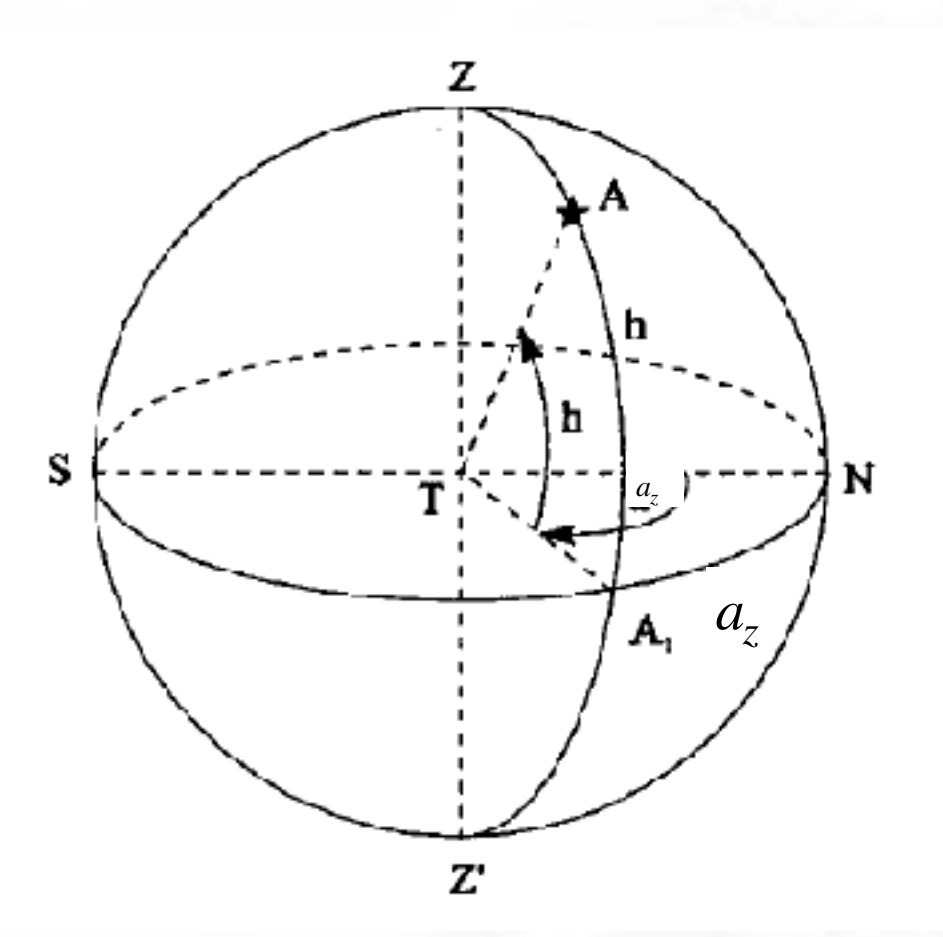

#### **Trasformazione ENU-altazimutali**

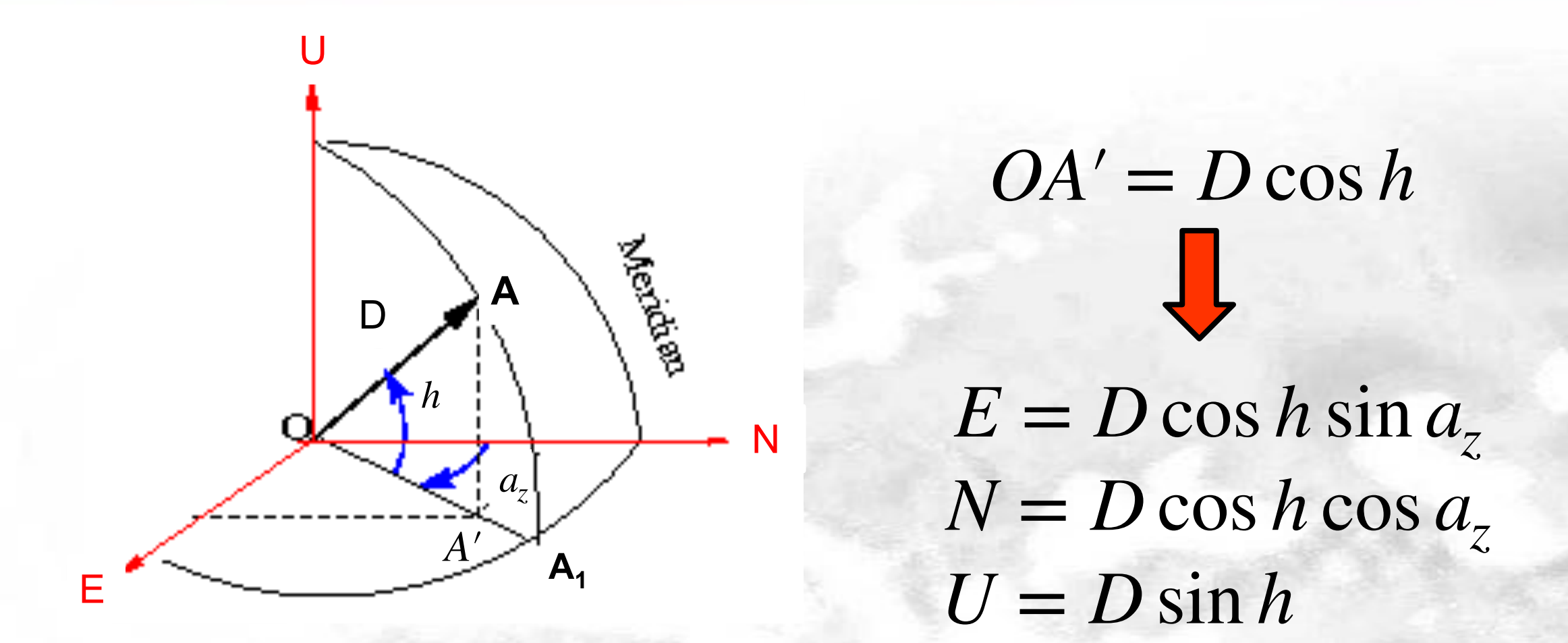

#### \* N.B.

*D* rappresenta la distanza euclidea Osservatore (ovvero centro del sistema ENU) oggetto osservato A

#### Trasformazione ENU - Altazimutali

$$
E = D \cos h \sin a_z
$$
  
\n
$$
N = D \cos h \cos a_z
$$
  
\n
$$
U = D \sin h
$$
  
\n
$$
D = \sqrt{E^2 + N^2 + U^2}
$$
  
\n
$$
h = \arctan \frac{U}{\sqrt{E^2 + N^2}}
$$
  
\n
$$
a_z = \arctan \frac{E}{N}
$$

ATAN2

• Scrivere due function MATLAB per la trasformazione tra i sistemi ENU ed altazimutale

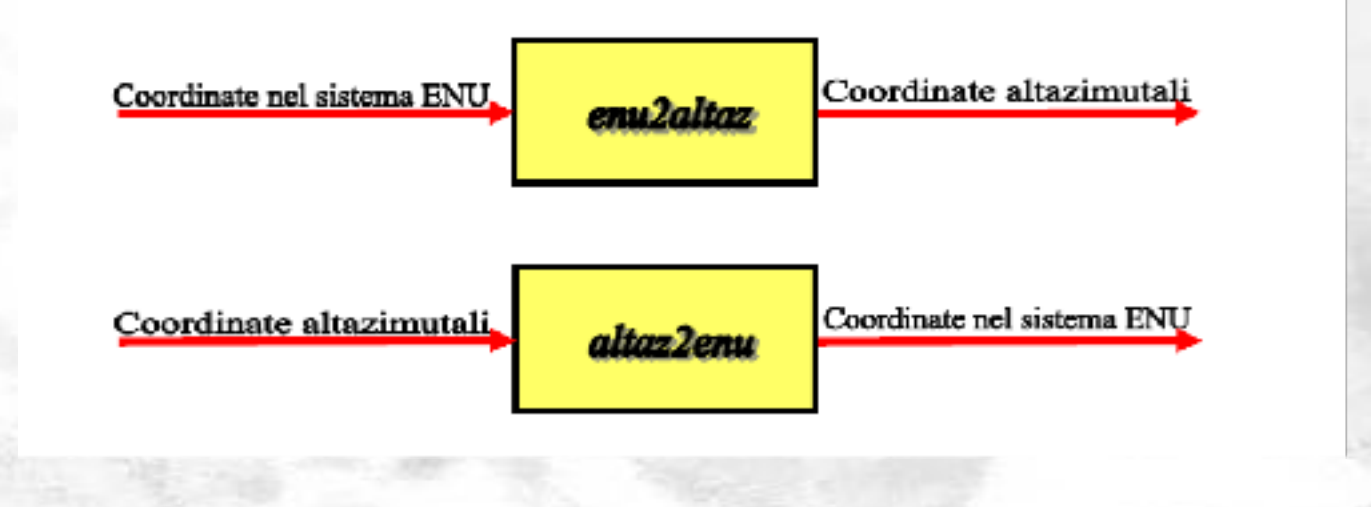

#### **Problema 2**

- ◆ Per un osservatore posto nella seguente località :
	- ➔ Latitudine: 9°02' 06.48241'' N
	- ➔ Longitudine: 38°45' 58.68596'' E
	- ➔ Quota: 2439.154 m
- Determinare le coordinate Altazimutali dei satelliti (SV) GPS di cui in tabella sono fornite le coordinate ECEF

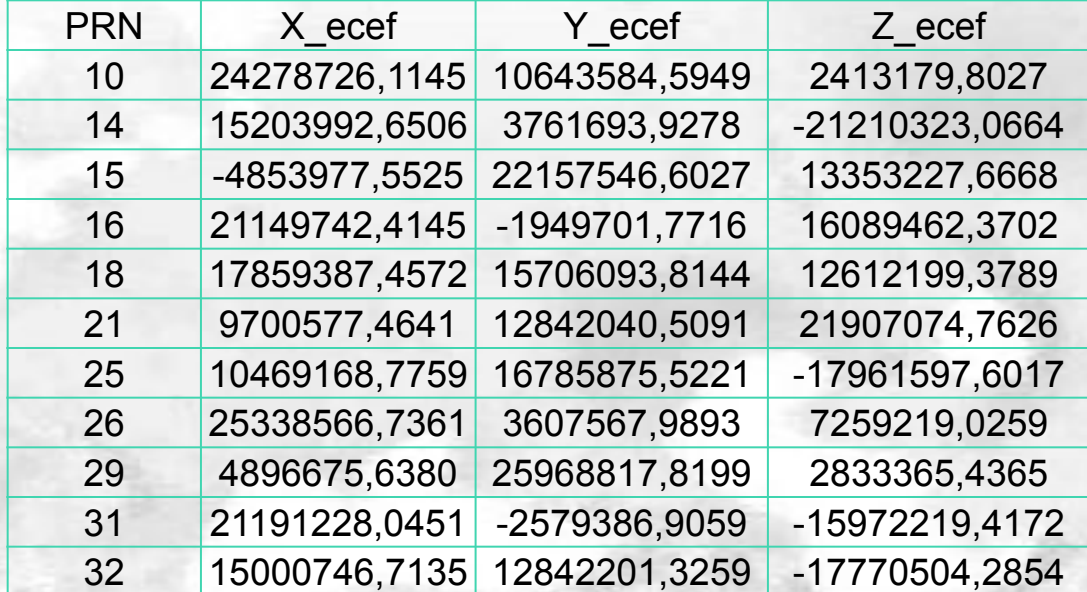

Suggerimenti

- 1. trasformazione in coordinate ENU per l'osservatore
- 2. trasformazione in coordinate altazimutali.

### **Soluzione Problema 2**

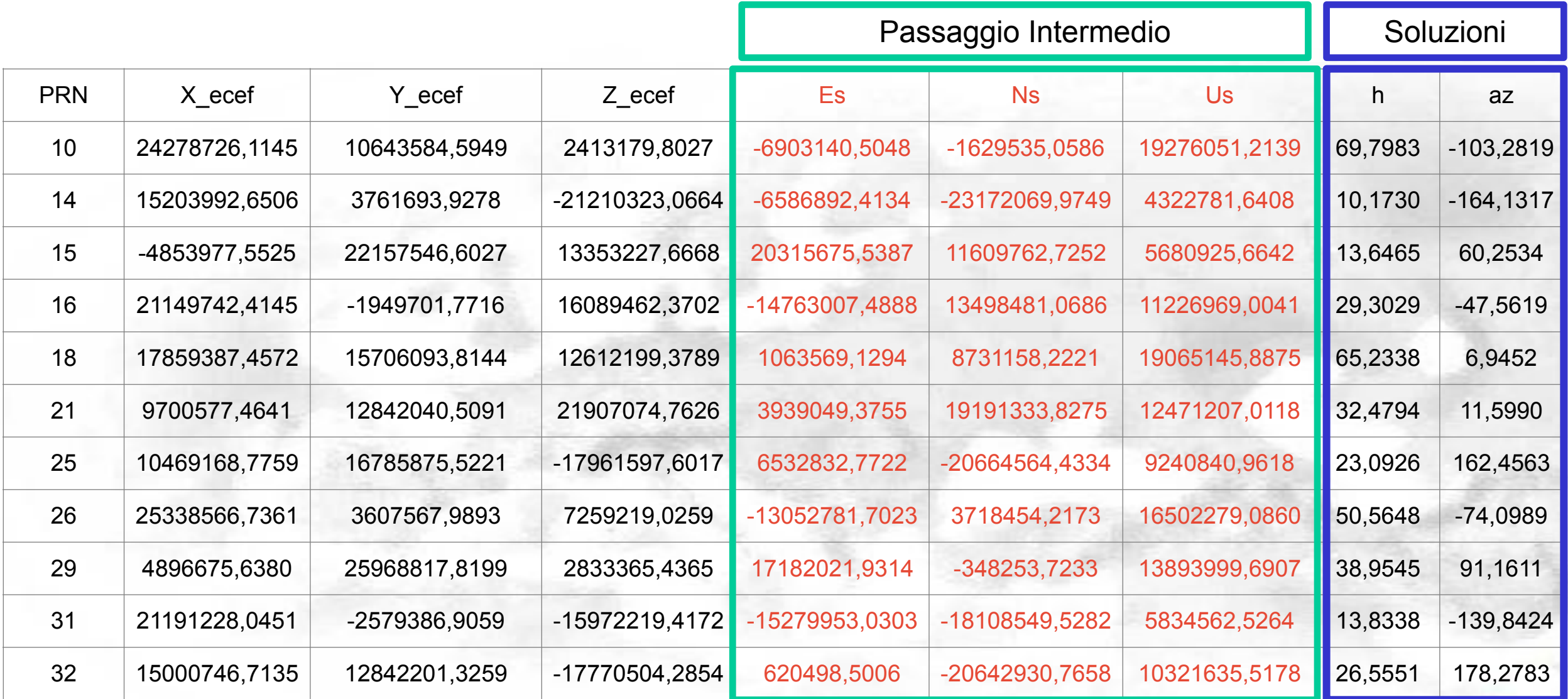